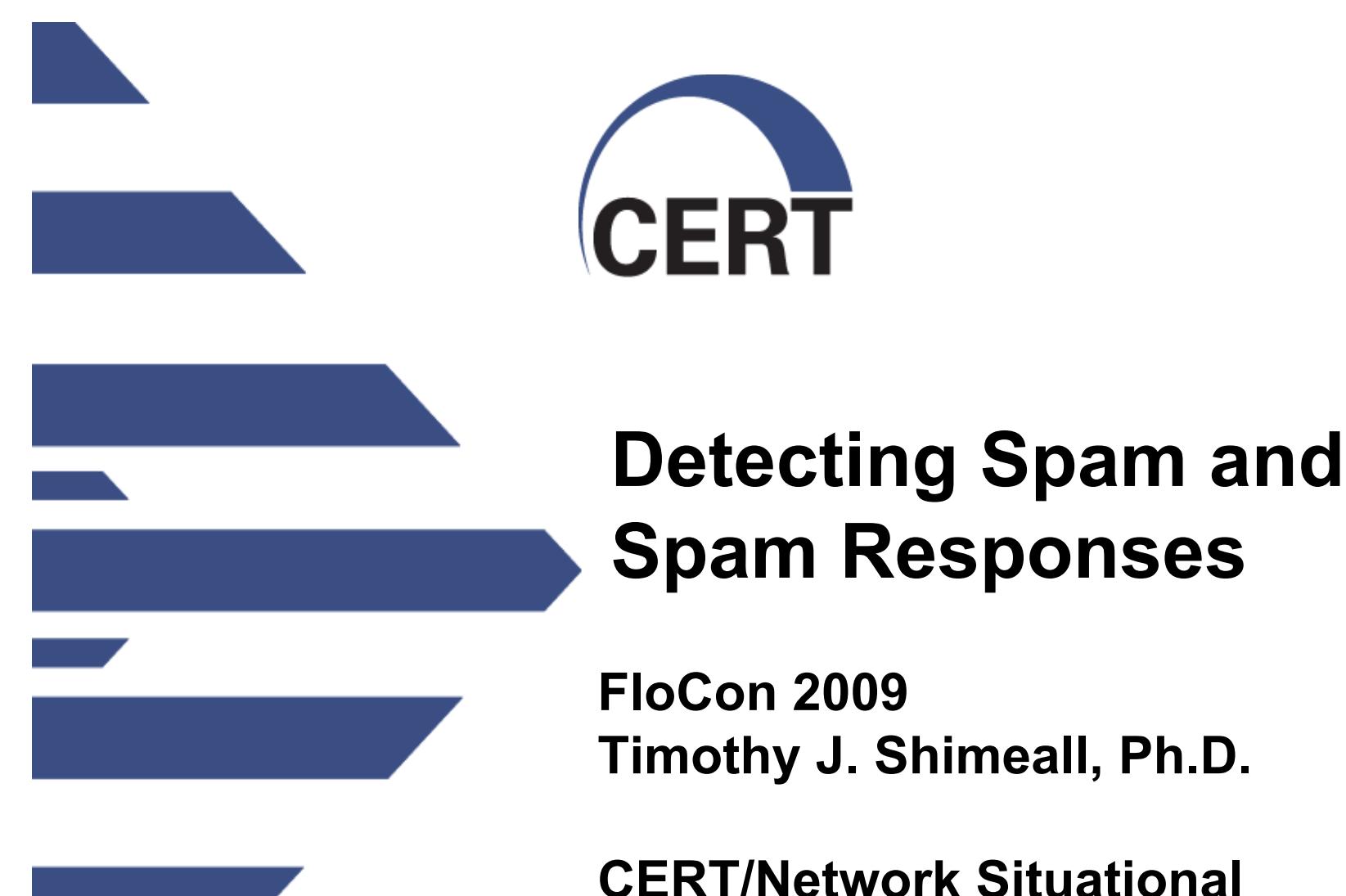

**FloCon 2009 Timothy J. Shimeall, Ph.D.** 

**CERT/Network Situational Awareness Group** 

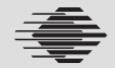

## **Overview**

Why worry about email

Spam

Spam Responses

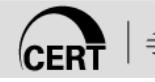

# **Why worry about E-mail?**

Email: at the intersection of 'business essential' and 'favored point of attack'

Well established usage

Well established weaknesses

Track record of exploitation

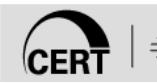

## **Spam and Spam Sources**

Spam is unwanted, fraudulent, or malicious electronic mail

Spam source is a host that sends spam

At the protocol level, spam is correctly formed and sent

- Proper port
- Proper messages
- Complete TCP session

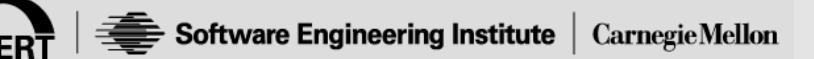

## **Spam Blockers Are Not Enough**

### Want analytical tool

Blocking message by message is costly and unreliable

- Treats symptoms, not problem
- Increasing fraction of traffic
- Difficult to automatically recognize
- Content recognition frequently evaded

#### Blocking fixed list of addresses is uncertain

- Frequently evaded
- Uncertain add/drop conditions
- Uncertain period of coverage
- Arms race

### **So How are Spam Sources Different?**

#### Rate of sending email (well known)

- Spam is effective only when acted on (open attachment or link, reply, follow advice, etc.)
- Only some users will act on spam
- The more spam sent, the more will be effective

#### Locality of sending email

- Diversify the target
- Avoid collateral protection at target
- Normal email tends to be localized (most of your desired email comes from people who have sent desired email before)

### Ratio of email to non-email flows

- Non-email flows are overhead or waste for a spam source
- Don't care about target information just trying to pump out spam

# **Rate of Sending Email**

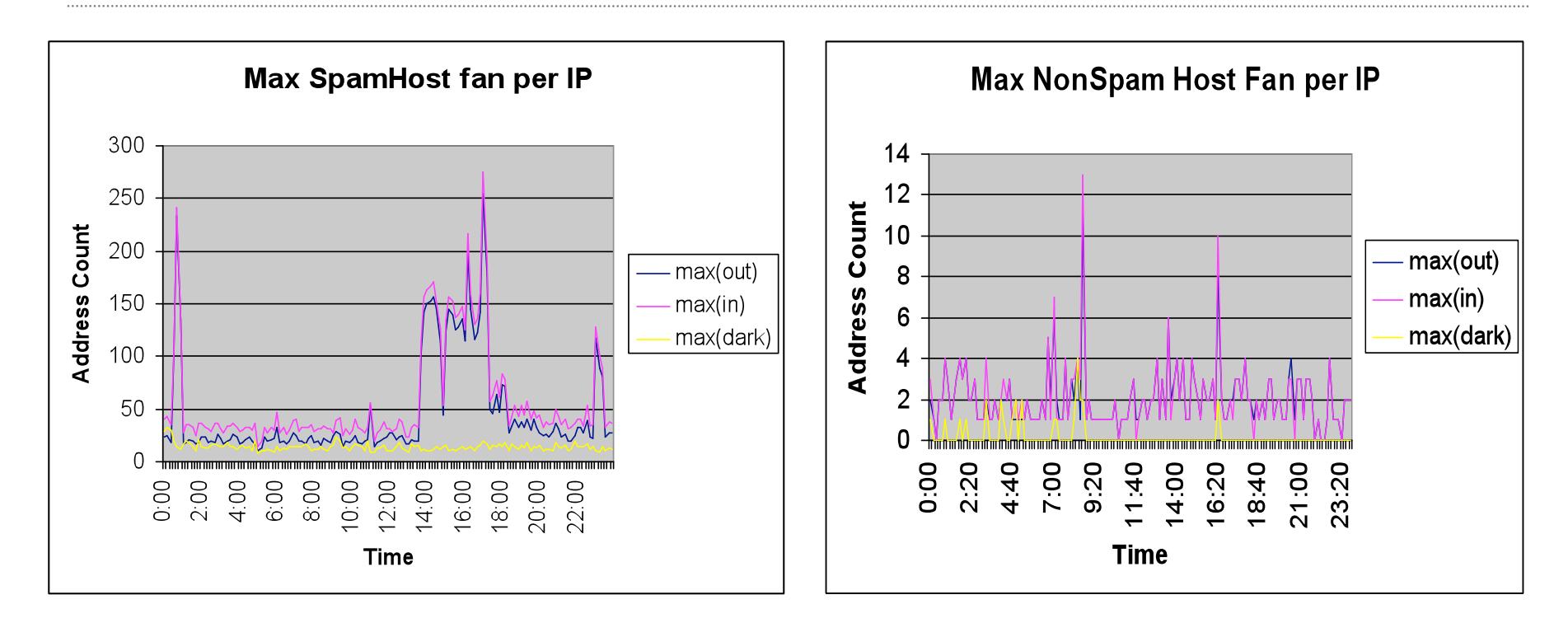

- Spam hosts send at a maximum rate approximately 20 times the maximum rate of non-spam hosts
- Spam hosts send at a mean rate approximately double the maximum rate of non-spam hosts

# **Locality of Addresses Sending Email**

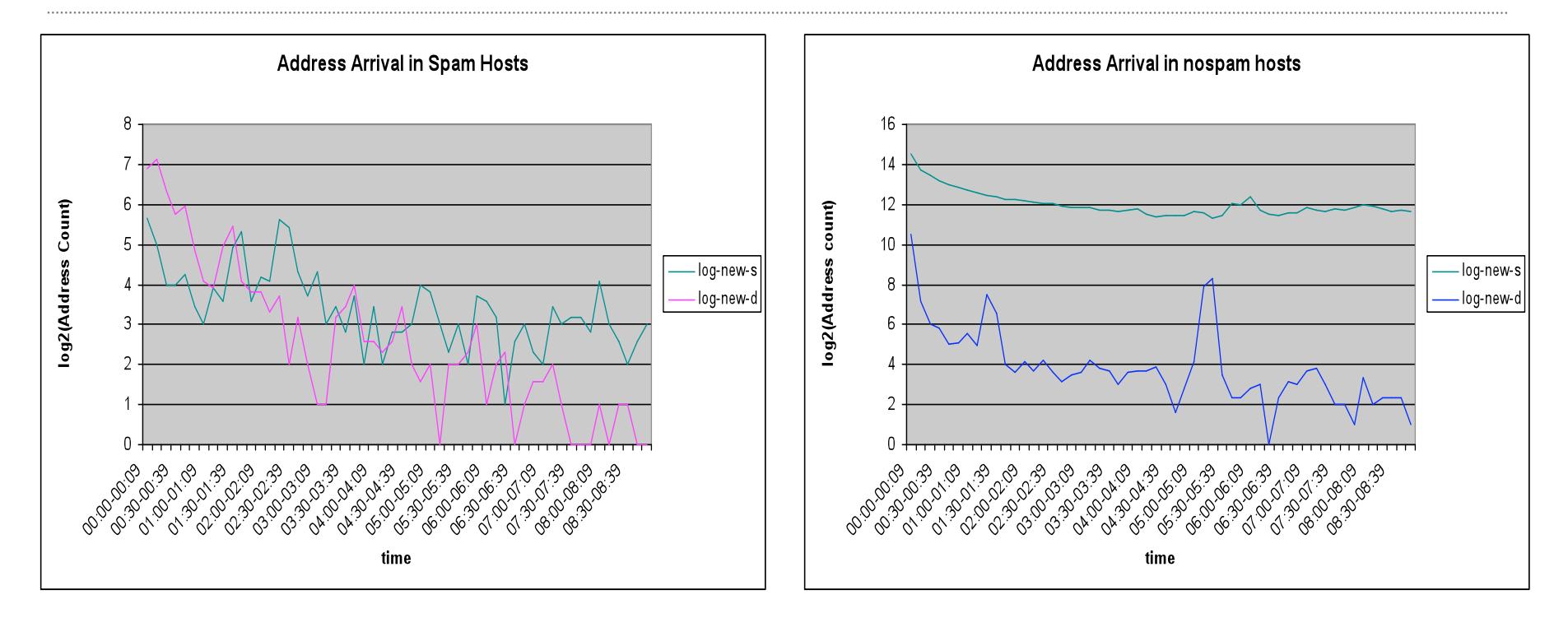

• Much greater address dynamics for spam hosts than for non-spam hosts

## **Ratio of Mail to Non-Mail**

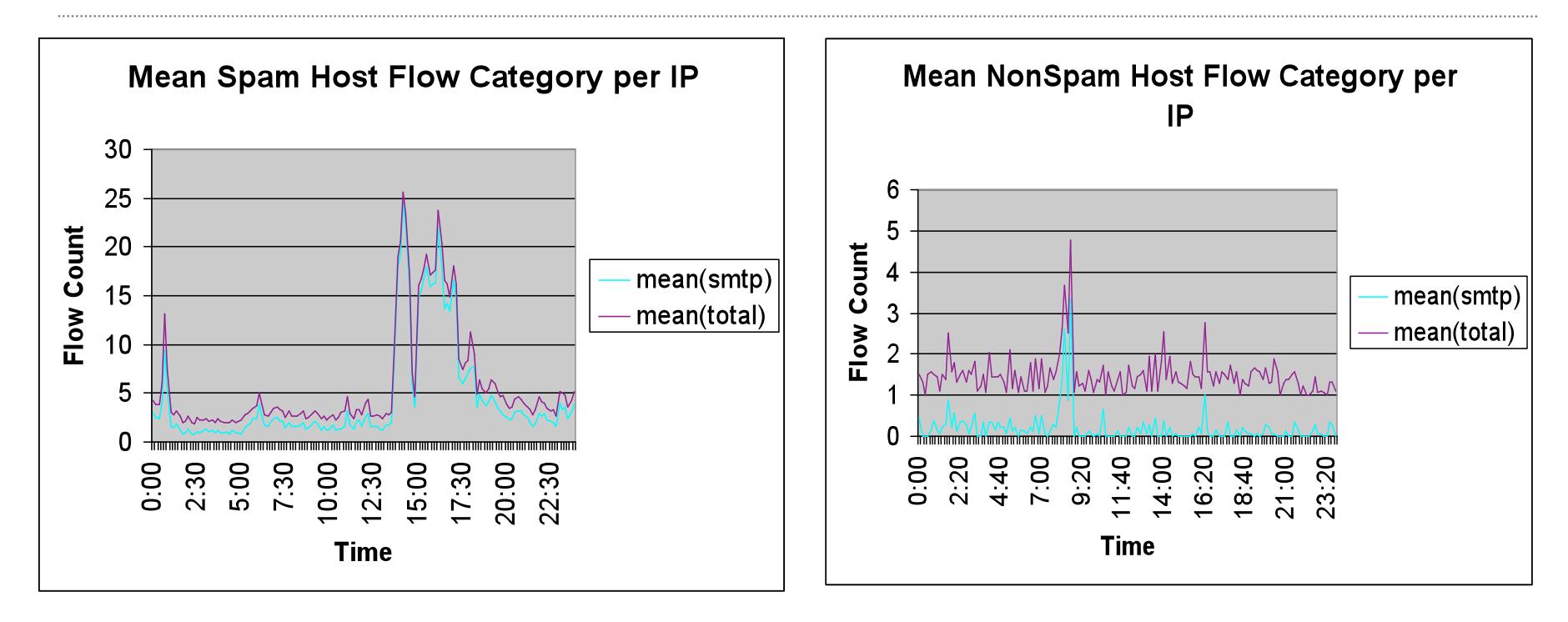

• Much less non-email traffic in spam hosts than in non-spam hosts, particularly during highest peaks

### **Outline of Spam Source Detector**

Locality exploited to construct white list (Frequent or desired email contacts)

Gather list of sources of completed email contacts in 5 minute period, ignoring white list

- Count number of email contacts per source
- Count number of non-email contacts per source

Drop all sources with less than 15 contacts, and all that had at least 10% non-email contacts

• 15 and 10% derived empirically to maximize true positives and minimize false positives

### **Implementation of Spam Detector**

- 1. Use rwfilter to pull one hour of border-crossing flows, excluding white list
- 2. Use rwfilter to split into 5-minute flows, then pipe to rwfilter to split into email and non-email flows – each going to a bag
- 3. Use rwbagtool to limit email bag to at least 15 flows
- 4. Use rwbagcat on each bag and a python script to drop sources with at least 10% non-email traffic
- 5. Python script produces list of IP addresses

Runs fairly quickly – but not near-real-time speeds

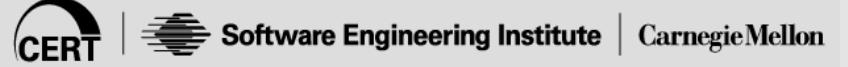

# **Validation**

Spam sources detected by commercial source Spam sources detected by email to CERT

Empirical study

- At least as good as commonly-applied spam lists
- Much better than random identification
- Varying the constants has some effect on true positive/false positive rate (although white list helps to limit false positives)

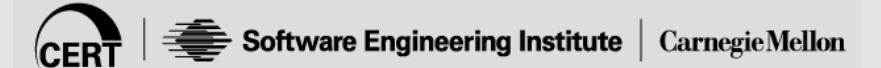

## **Spam Patterns**

Useful for additional confidence

Sources tend to contact in bursts

- Send
- Wait (hours to days)
- Send

Sources tend to be in odd locations

- Not mission-relevant
- DHCP pools
- Multiple sources for similar flow characteristics

## **Using the spam detection script**

spamdetector.csh start-date end-date [ip.set]

ip.set is for area-of-interest specification Start-date and end-date are in rwfilter date format

Creates hourly spam source files in current directory

- spam-yyyy-mm-dd-h.set
- spam-yyyy-mm-dd-h.txt

## **Responses to Spam**

### Most spam doesn't have valid return addresses

- Click in response
- Stock pump-n-dump scams
- Malicious attachments
- … But a small fraction does
	- Advance-fee frauds
	- Dating frauds
	- Some identity theft schemes
	- Marketing email

Flow-based spam detection lets us find responses

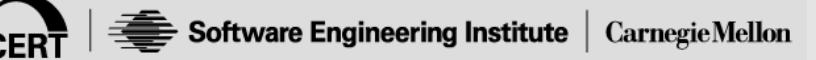

### **Process of Detecting Spam Responses**

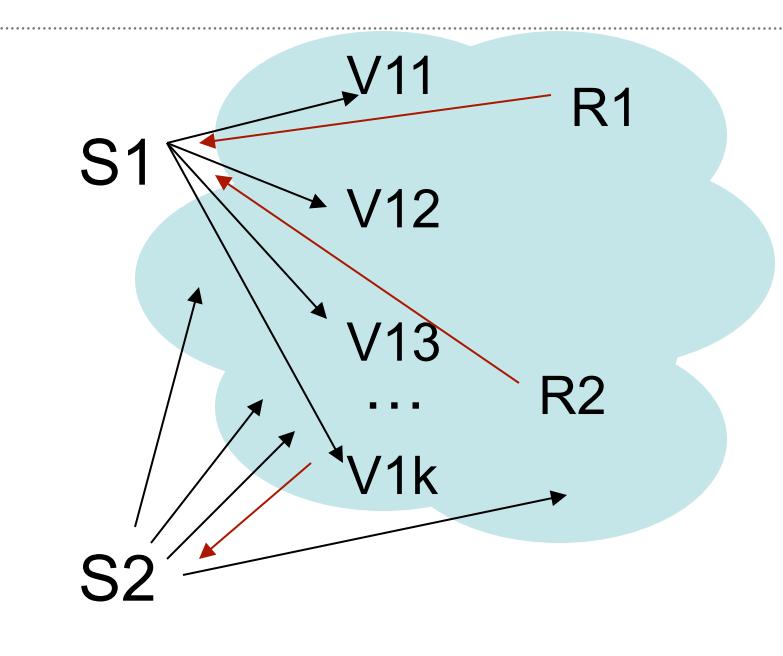

Sn

…

Border data (assume spammers outside organization)

Want to avoid programmed responses

• Response Flows >1hr after spam

Want to only consider complete email connections with content

- Intial: SYN (not SYN-ACK)
- All: SYN-ACK-FIN (not RST)
- 4+ Packets
- 200+ Bytes/Packet average

Want to consider responses only from addresses close to spam destination

- The Tricky Bit!
- A little scripting and PySiLK

# **The Matching Script**

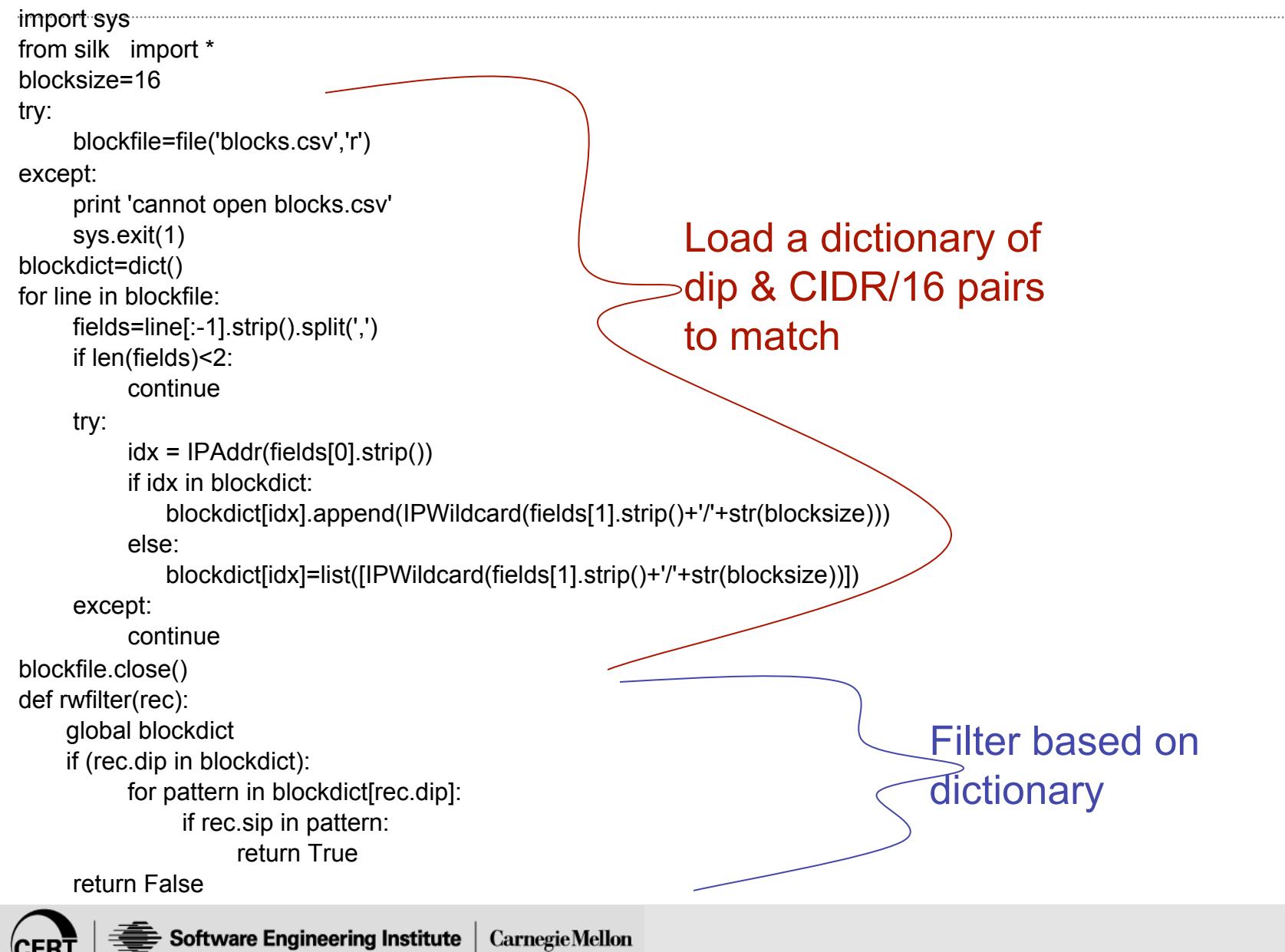

## **Running the response-detection script**

Need to run spam detector first in same directory

./findresp.py start-date end-date [ipset] > transcript.txt

Start-date and end-date are silk dates

Ipset is for AOR

Produces listing of commands run to generate results Result files:

```
 resp-YYYY-M-D.raw
```
spam-YYYY-M-D.raw

Can then use silk tools to manipulate flows

## **Some experience**

Large network, 2 days of flows

Spam detected from 643,671 IP addresses (33M spam flows) requiring approximately 1.5 hours of clock time

Response detected to 1,782 IP addresses (0.28%) (73,316 response flows) requiring approximately 4 hours of clock time

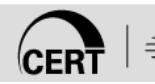

## **Example of Spam Responses**

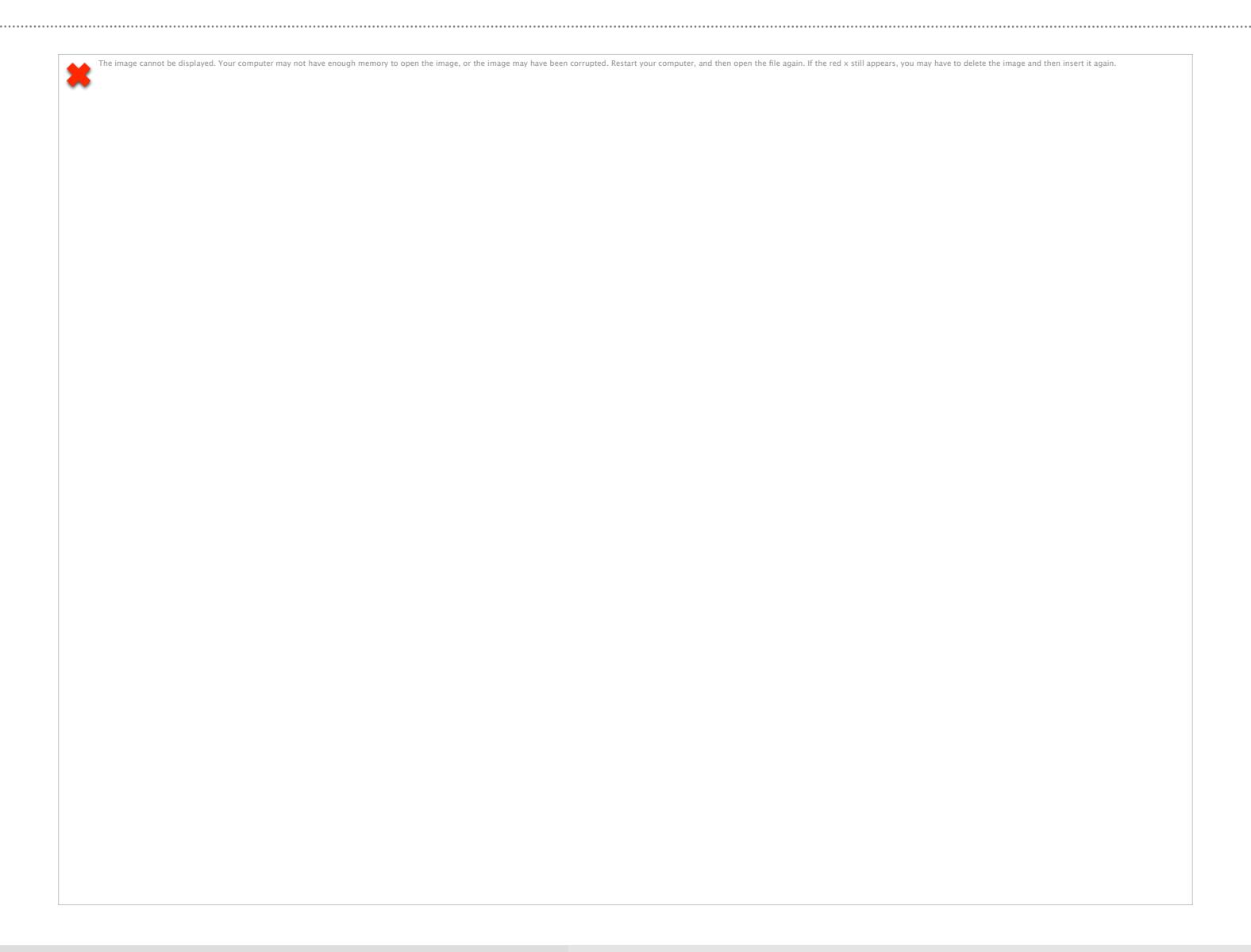

# **Summary**

Email is a very valuable communication tool

• Both for us and for the enemy

Flow-based analysis can give us insight on a variety of email-based behaviors, both benign and malicious

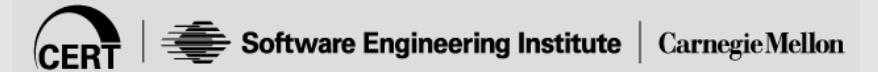